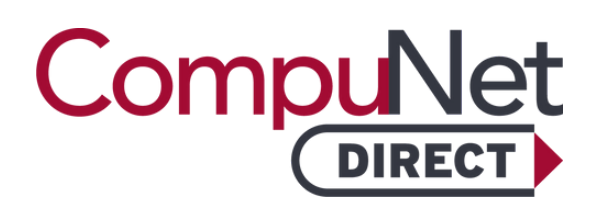

## About This Test

A Urinalysis Test can help detect infection (UTI), kidney disease, or monitor various metabolic syndromes such as diabetes. A complete urinalysis consists of 3 components. A visual exam for color and clarity. A chemical exam which tests for glucose, protein, bilirubin, urobilinogen, pH, blood, ketones, nitrite, and leukocytes. Finally, a microscopic exam looks for white blood cells, red blood cells, epithelial cells, bacteria, and various casts and crystals.

## What Should I Do With My Results?

Urinalysis can have many interpretations. A normal urinalysis result is a clear yellow specimen with a specific gravity of 1.005-1.030, a pH of 5.0-8.0, and negative albumin, glucose, ketones, bilirubin indirect, blood, nitrite, leukocytes and urobilinogen between 0-2mg/dl.

Due to the many interpretations derived from a urinalysis, abnormal findings should be evaluated further by a medical provider.

## How Do I Obtain My Results?

Results are available through our online patient portal, My Labs Now<sup>"\*</sup>. Visit [www.compunetlab.com](http://www.compunetlab.com/) to sign in or setup an account. Or text MYLABS to 66349. Follow The signup link in the text message you receive. Please be sure your name exactly matches the name on your lab test order. Contact help@luminatehealth.com if you need assistance. CompuNet is unable to provide verbal results to patients.

## I Do Not Have a Regular Doctor. Where Can I Find One?

If you do not have a doctor, we recommend the following resources to locate one:

**Premier Health Find a Doctor** (937) 684-4155 or 1-855-PREMIER www.premierhealth.com/findadoc

**WebMD Care** [www.d](http://www/)octor.webmd.com

CompuNet DIRECT is direct access, preventative testing intended for education purposes. A CompuNet DIRECT lab test result is not a medical diagnosis and is not intended as a form of medical advice. Only a physician can interpret lab test results and diagnose a medical condition or disease.

Because tests have not been ordered by a physician, third-party entities, including Medicare and Medicaid, will not reimburse for these tests.